# Package 'MOQA'

June 22, 2017

Type Package

Title Basic Quality Data Assurance for Epidemiological Research

Version 2.0.0

Date 2017-06-21

Author

Martin Bialke <mosaic-projekt@uni-greifswald.de>, Thea Schwaneberg <thea.schwaneberg@uni-greifswald.de>

Maintainer Martin Bialke <mosaic-projekt@uni-greifswald.de>

Description With the provision of several tools and templates the MOSAIC project (DFG-Grant Number HO 1937/2-1) supports the implementation of a central data management in epidemiological research projects. The 'MOQA' package enables epidemiologists with none or low experience in R to generate basic data quality reports for a wide range of application scenarios. See <https://mosaic-greifswald.de/> for more information. Please read and cite the corresponding open access publication (using the former package-name) in METHODS OF INFOR-MATION IN MEDICINE by M. Bialke, H. Rau, T. Schwaneberg, R. Walk, T. Bahls and W. Hoffmann (2017) <doi:10.3414/ME16-01-0123>. <https://methods.schattauer.de/en/contents/mostrecent-articles/issue/2483/issue/special/manuscript/27573/show.html>.

License AGPL-3

Depends psych, gplots, grid, readr NeedsCompilation no Repository CRAN Date/Publication 2017-06-22 13:23:11 UTC

# R topics documented:

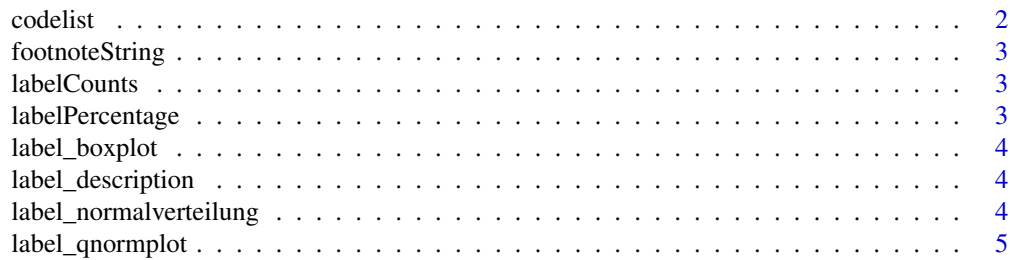

#### <span id="page-1-0"></span>2 codelist contract to the contract of the codelist codelist contract of the codelist

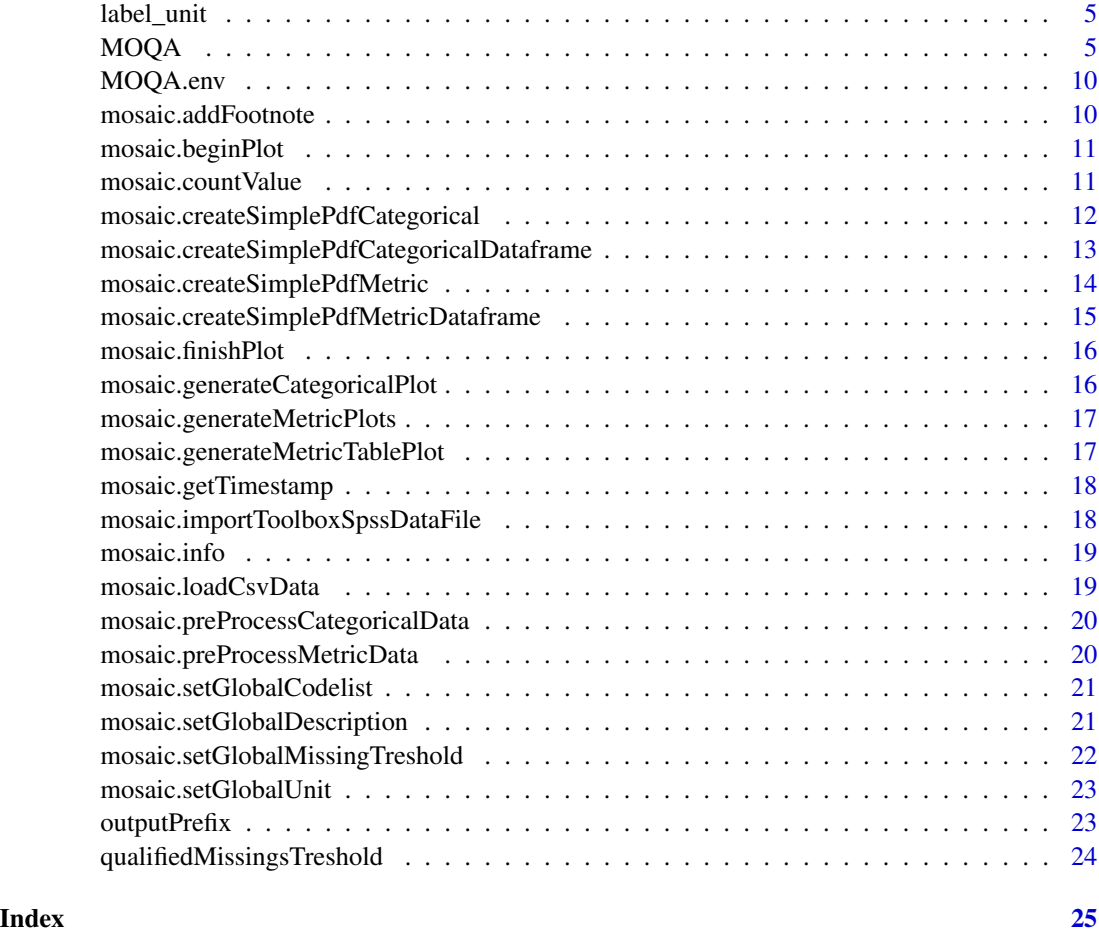

codelist *codelist*

# Description

internal data variable

# Note

internal data variable

# Author(s)

<span id="page-2-0"></span>footnoteString *footnoteString*

# Description

internal data variable

# Note

internal data variable

# Author(s)

The MOSAIC Project, Martin Bialke

labelCounts *labelCounts*

# Description

internal label for data variable

#### Note

internal label for data variable

# Author(s)

The MOSAIC Project, Martin Bialke

labelPercentage *labelPercentage*

# Description

internal label for data variable

# Note

internal label for data variable

# Author(s)

<span id="page-3-0"></span>label\_boxplot *label\_boxplot*

#### Description

internal label for data variable

# Note

internal label for data variable

# Author(s)

The MOSAIC Project, Martin Bialke

label\_description *label\_description*

# Description

internal label for data variable

#### Note

internal label for data variable

# Author(s)

The MOSAIC Project, Martin Bialke

label\_normalverteilung

*label\_normalverteilung*

# Description

internal label for data variable

# Note

internal label for data variable

#### Author(s)

<span id="page-4-0"></span>label\_qnormplot *label\_qnormplot*

#### **Description**

internal label for data variable

# Note

internal label for data variable

#### Author(s)

The MOSAIC Project, Martin Bialke

label\_unit *label\_unit*

#### Description

internal label for data variable

#### Note

internal label for data variable

#### Author(s)

The MOSAIC Project, Martin Bialke

MOQA *Basic Quality Data Assurance for Epidemiological Research*

#### Description

With the provision of several tools and templates the MOSAIC project (DFG-Grant Number HO 1937/2-1) supports the implementation of a central data management in epidemiological research projects. The 'MOQA' package enables epidemiologists with none or low experience in R to generate basic data quality reports for a wide range of application scenarios. See <https://mosaicgreifswald.de/> for more information. Please read and cite the corresponding open access publication (using the former package-name) in METHODS OF INFORMATION IN MEDICINE by M. Bialke, H. Rau, T. Schwaneberg, R. Walk, T. Bahls and W. Hoffmann (2017) <doi:10.3414/ME16- 01-0123>. <https://methods.schattauer.de/en/contents/most-recent-articles/issue/2483/issue/special/manuscript/27573/show.

#### Details

The DESCRIPTION file:

6 MOQA

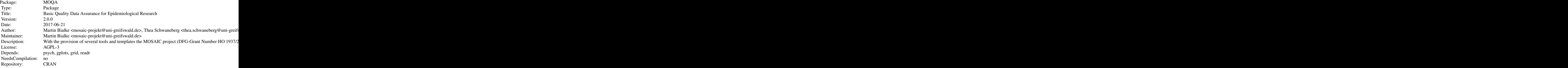

Index of help topics:

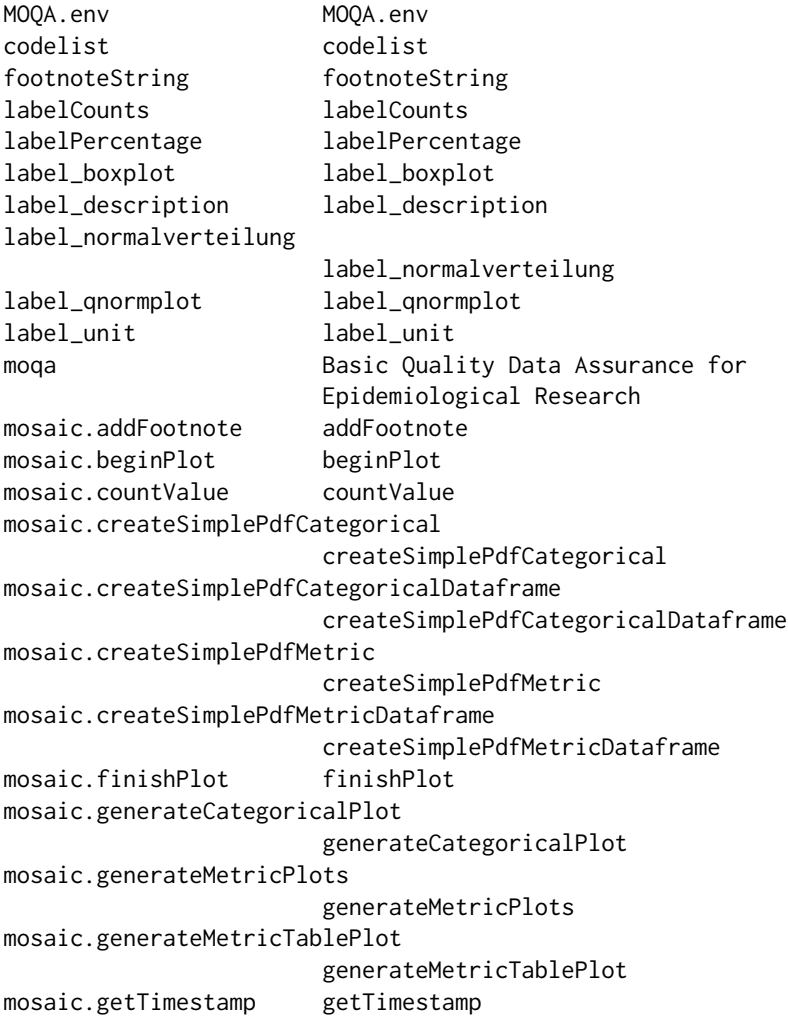

#### $MOQA$  2.2  $7$   $7$

```
mosaic.importToolboxSpssDataFile
                      importToolboxSpssDataFile
mosaic.info info
mosaic.loadCsvData loadCsvData
mosaic.preProcessCategoricalData
                      preProcessCategoricalData
mosaic.preProcessMetricData
                      preProcessMetricData
mosaic.setGlobalCodelist
                       setGlobalCodelist
mosaic.setGlobalDescription
                       setGlobalDescription
mosaic.setGlobalMissingTreshold
                      setGlobalMissingTreshold
mosaic.setGlobalUnit setGlobalUnit
outputPrefix outputPrefix
qualifiedMissingsTreshold
                      qualifiedMissingsTreshold
```
The aim of the MOQA R-Package is to provide a basic assessment of data quality and to generate a set of informative graphs. Especially, there should be no demand for the potential researcher to master R. This R-package enables researchers to generate reports for various kinds of metric and categorical data. Additionally, general reports for multivariate input data and, if needed, detailed results for single-variable data can be produced.

CSV-files as well as dataframes can be used as input format to create a report. The results are instantly saved in an automatically generated PDF-file. For each study variable within the data input file a separate PDF-file with standard or, if applicable, customized plots and tables is produced. These standard reports enable the user to monitor and report the data integrity and completeness. However, for more specific reports the knowledge of metadata is necessary, including definition of units, variables, descriptions, code lists and categories of qualified missings.

Version 1.2 ———– ADDED Support for metric and categorical dataframes BUGFIX Aborted report generation in case of non-existent missings in datacolumn

Version 2.0 ———– RENAME Official Renaming of former package-name mosaicQA to MOQA ADDED new function importToolboxSpssDataFile

## Author(s)

Martin Bialke <mosaic-projekt@uni-greifswald.de>, Thea Schwaneberg <thea.schwaneberg@unigreifswald.de>, Rene Walk <rene.walk@uni-greifswald.de>

Maintainer: Martin Bialke <mosaic-projekt@uni-greifswald.de>

#### See Also

mosaic-greifswald.de

#### Examples

## Example 1: Generate pdf with graphs for a single metric data column, e.g. data of body height

```
# load MOQA package
library('MOQA')
```
# specify the csv import file with metric data, use one column per variable metric\_datafile='c:/mosaic/metric\_single\_var.csv'

```
#specify output folder
outputFolder='c:/mosaic/outputs/'
```
#set missing threshold, optional, default is 99900 mosaic.setGlobalMissingTreshold(99900)

```
#set variable unit, optional
mosaic.setGlobalUnit('(cm)')
```

```
#set variable description, optional, if not uses the name of the variable is displayed in
#table heading
mosaic.setGlobalDescription('Height')
```

```
#create PDF-report,
#uncomment to start report-generation
#mosaic.createSimplePdfmetric(metric_datafile, outputFolder)
```
## Example 2: Generate pdf with graphs for a single categorical data column

```
# load MOQA package
library('MOQA')
```

```
# specify the import file with Categorical data
# first row has to contain variable names without special characters
Categorical_datafile='c:/mosaic/cat_single_var_en.csv'
```
#specify output folder outputFolder='c:/mosaic/outputs/'

```
#set treshold to detect missings, default is 99900 (adjust this line to change this global value,
#but be careful)
mosaic.setGlobalMissingTreshold(99900)
```

```
#set description of var
mosaic.setGlobalCodelist(c('1=yes','2=no','99996=not specified','99997=not acquired'))
```

```
# create simple pdf file foreach variable column in Categorical data file,
# uncomment to start report-generation
# mosaic.createSimplePdfCategorical(Categorical_datafile,outputFolder)
```
#### $MOQA$  9

## Example 3: Generate pdf with graphs for a multiple metric data columns, generates one pdf for # each column using the variable name for table headings

```
# load MOQA package
library('MOQA')
```

```
# specify the import file with metric data
# use one column per variable, first row should contain variable name, following rows should
# contain data, csv Files with multiple rows are supported, decimal values should be formated
# for example : 25.4
metric_datafile='c:/mosaic/metric_multi_var.csv'
```
#specify output folder outputFolder="c:/mosaic/outputs/"

```
# set treshold to detect missings, default is 99900 (adjust this line to change this global value
# but be careful)
mosaic.setGlobalMissingTreshold(99900)
```

```
# create PDF-Files for vars,
# uncomment to start report-generation
#mosaic.createSimplePdfmetric(metric_datafile, outputFolder)
```
## Example 4: Generate pdf with graphs for a multiple metric dataframe, generates one pdf for # each column using the variable name for table headings

```
# load MOQA package
library('MOQA')
```

```
# specify the metric dataframe with 1-n columns, here sample data is generated
metric_data=data.frame(matrix(rnorm(20), nrow=10))
```

```
#specify output folder
outputFolder="c:/mosaic/outputs/"
```

```
# set treshold to detect missings, default is 99900 (adjust this line to change this global value
# but be careful)
mosaic.setGlobalMissingTreshold(99900)
```

```
# create PDF-Files for vars,
# uncomment to start report-generation
#mosaic.createSimplePdfMetricDataframe(metric_data, outputFolder)
```

```
## Example 5: Import data from SPSS Export file generated by Toolbox for Research
# and generate report for specific variable
```

```
# load MOQA package
library('MOQA')
```

```
# specify import dat-file
importfile="c:/mosaic/import/all_in_one.dat"
```
# specify output folder outputFolder="c:/mosaic/outputs/"

```
# import data
#importdata=mosaic.importToolboxSpssDataFile(importfile)
```
# generate report for a specifc variable e.e. patient.age # pass data as dataframe to use already given column name for a more descriptive output #mosaic.createSimplePdfMetricDataframe(as.data.frame(importdata\$ve\_temperature\_ear),outputFolder)

MOQA.env *MOQA.env*

#### Description

local environment to handle MOQA-internal variables

#### Note

local environment

# Author(s)

The MOSAIC Project, Martin Bialke

mosaic.addFootnote *addFootnote*

#### Description

Add a Footnote to plot using footnotestring and current timestamp.

#### Usage

mosaic.addFootnote()

#### Note

Function call type: internal

#### Author(s)

<span id="page-9-0"></span>

<span id="page-10-0"></span>mosaic.beginPlot *beginPlot*

# Description

begin plotting the configured graphs for loaded data and generate the output PDF-File.

#### Usage

```
mosaic.beginPlot(varname,outputfolder)
```
# Arguments

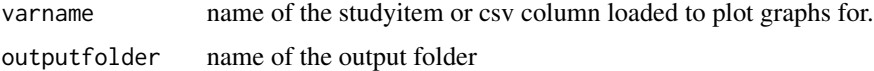

#### Note

Function call type: internal

#### Author(s)

The MOSAIC Project, Martin Bialke

mosaic.countValue *countValue*

#### Description

Count occurrence of search value in data column

# Usage

```
mosaic.countValue(searchvalue, data_column)
```
# Arguments

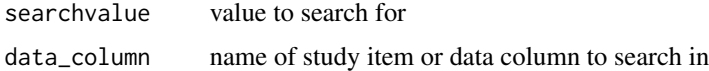

# Details

useful to find qualified missings in data column

<span id="page-11-0"></span>count of occurences of specified value in specified data column

#### Note

Function call type: internal

# Author(s)

The MOSAIC Project, Martin Bialke

mosaic.createSimplePdfCategorical *createSimplePdfCategorical*

# Description

Create simple PDF-file for categorical data

# Usage

mosaic.createSimplePdfCategorical(inputfile, outputfolder)

# Arguments

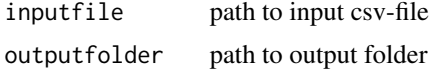

#### Note

Function call type: user

#### Author(s)

The MOSAIC Project, Martin Bialke

# Examples

```
# load MOQA package
library('MOQA')
```

```
# specify the import file with categorial data
# first row has to contain variable names without special characters
categorial_datafile='c:/mosaic/cat_single_var_en.csv'
```
# specify output folder outputFolder='c:/mosaic/outputs/' <span id="page-12-0"></span># set treshold to detect missings, default is 99900 (adjust this line to change this global value, # but be careful) mosaic.setGlobalMissingTreshold(99900)

```
# set description of var
mosaic.setGlobalCodelist(c('1=yes','2=no','99996=not specified','99997=not acquired'))
# create simple pdf file foreach variable column in categorial data file, uncomment to start
```

```
# report-generation
```

```
# mosaic.createSimplePdfCategorical(categorial_datafile,outputFolder)
```
mosaic.createSimplePdfCategoricalDataframe *createSimplePdfCategoricalDataframe*

# Description

Create simple PDF-file for categorical data

# Usage

```
mosaic.createSimplePdfCategoricalDataframe(df, outputfolder)
```
# Arguments

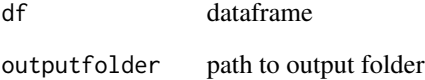

#### Note

```
Function call type: user
```
# Author(s)

<span id="page-13-0"></span>mosaic.createSimplePdfMetric

*createSimplePdfMetric*

#### Description

Create simple PDF-file for metric data

#### Usage

mosaic.createSimplePdfMetric(inputfile, outputfolder)

#### Arguments

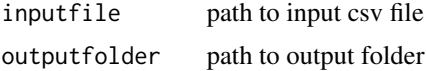

#### Note

Function call type: user

#### Author(s)

The MOSAIC Project, Martin Bialke

#### Examples

# load MOQA package library('MOQA')

# specify the csv import file with metric data, use one column per variable metric\_datafile='c:/mosaic/metric\_single\_var.csv'

#specify output folder outputFolder='c:/mosaic/output/'

#set missing threshold, optional, default is 99900 mosaic.setGlobalMissingTreshold(99900)

```
#set variable unit, optional
mosaic.setGlobalUnit('(cm)')
```

```
#set variable description, optional
mosaic.setGlobalDescription('Height')
```

```
#create PDF-report, uncomment to start report-generation
#mosaic.createSimplePdfMetric(metric_datafile, outputFolder)
```
<span id="page-14-0"></span>mosaic.createSimplePdfMetricDataframe *createSimplePdfMetricDataframe*

# Description

Create simple PDF-file for metric data

#### Usage

mosaic.createSimplePdfMetricDataframe(df, outputfolder)

# Arguments

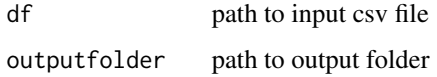

#### Note

Function call type: user

#### Author(s)

The MOSAIC Project, Martin Bialke

# Examples

```
# load MOQA package
library('MOQA')
```
# specify the metric dataframe with 1-n columns, here sample data is generated metric\_data=data.frame(matrix(rnorm(20), nrow=10))

```
#specify output folder
outputFolder="c:/mosaic/outputs/"
```

```
# set treshold to detect missings, default is 99900 (adjust this line to change this global value
# but be careful)
mosaic.setGlobalMissingTreshold(99900)
```

```
# create PDF-Files for vars,
# uncomment to start report-generation
#mosaic.createSimplePdfMetricDataframe(metric_data, outputFolder)
```
<span id="page-15-0"></span>mosaic.finishPlot *finishPlot*

# Description

Finish plotting, close PDF-file

#### Usage

mosaic.finishPlot()

# Note

Function call type: internal

# Author(s)

The MOSAIC Project, Martin Bialke

mosaic.generateCategoricalPlot

*generateCategoricalPlot*

# Description

Generate Statistics and Create plots for categorical data

# Usage

mosaic.generateCategoricalPlot(dataframe, varname)

# Arguments

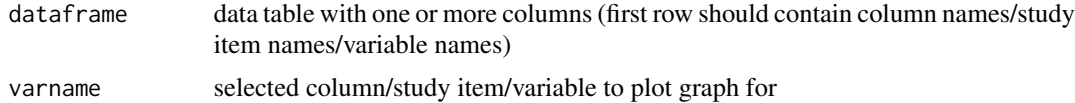

# Note

Function call type: internal

# Author(s)

<span id="page-16-0"></span>mosaic.generateMetricPlots

*generateMetricPlots*

# Description

calculate statistics and generate graphs for metric data

# Usage

mosaic.generateMetricPlots(data\_snippet, var\_name)

# Arguments

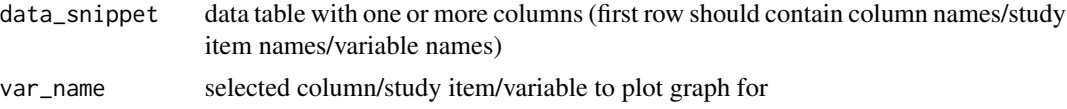

# Note

Function call type: internal

# Author(s)

The MOSAIC Project, Martin Bialke

mosaic.generateMetricTablePlot *generateMetricTablePlot*

# Description

Generate missing-ratio table for metric data (data, num of columns, column index, varname)

# Usage

```
mosaic.generateMetricTablePlot(data, num_of_columns, index, varname)
```
# Arguments

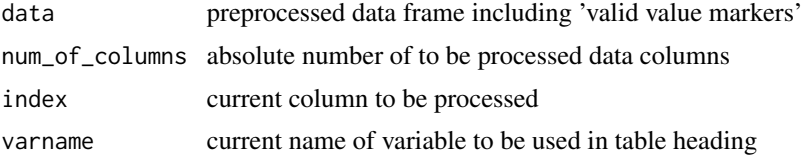

#### <span id="page-17-0"></span>Note

Function call type: internal

#### Author(s)

The MOSAIC Project, Martin Bialke

mosaic.getTimestamp *getTimestamp*

#### Description

get a current timestamp formatted as %Y\_%m\_%d\_%H%M%S

#### Usage

mosaic.getTimestamp()

# Value

timestamp, e.g. '2016\_09\_09\_143458'

#### Note

Function call type: internal

#### Author(s)

The MOSAIC Project, Martin Bialke

mosaic.importToolboxSpssDataFile *importToolboxSpssDataFile*

#### Description

load dat-file from 'toolbox for resarch' spss export with tab-separator with n columns to dataframe

# Usage

mosaic.importToolboxSpssDataFile(filename)

#### Arguments

filename filename or a complete path to a dat-file

#### <span id="page-18-0"></span>mosaic.info 19

# Note

Function call type: user

# Author(s)

The MOSAIC Project, Martin Bialke

mosaic.info *info*

# Description

MOSAIC Information

# Usage

mosaic.info()

# Note

Function call type: user

# Author(s)

The MOSAIC Project, Martin Bialke

mosaic.loadCsvData *loadCsvData*

#### Description

Load data from csv-file is one or more columns. first row should contain the name of the study item, e.g. 'height'

# Usage

```
mosaic.loadCsvData(filename)
```
#### Arguments

filename filename or a complete path to a file

#### Note

Function call type: user

#### Author(s)

<span id="page-19-0"></span>mosaic.preProcessCategoricalData

*preProcessCategoricalData*

# Description

Identify unique values in data column, get absolute, percentage and cumulative statistics

# Usage

```
mosaic.preProcessCategoricalData(data)
```
# Arguments

data data frame to be processed containing categorical data

# Note

Function call type: internal

#### Author(s)

The MOSAIC Project, Martin Bialke

```
mosaic.preProcessMetricData
```
*preProcessMetricData*

# Description

Pre-process metric data to allow missing-ratio table

#### Usage

```
mosaic.preProcessMetricData(data)
```
#### Arguments

data data frame to be preprocessed containing metric data

# Note

Function call type: internal

#### Author(s)

<span id="page-20-0"></span>mosaic.setGlobalCodelist

*setGlobalCodelist*

#### Description

set and parse a global code list for categorical data to be used in categorical plot descriptions

#### Usage

```
mosaic.setGlobalCodelist(coding)
```
# Arguments

coding list of code and value pairs, see example for details

#### Note

Function call type: user

#### Author(s)

The MOSAIC Project, Martin Bialke

#### Examples

```
mosaic.setGlobalCodelist(c('1=yes','2=no', '99996=no information'))
```
mosaic.setGlobalDescription

*setGlobalDescription*

# Description

Set Global Description for variable User (description) data. especially useful when plotting graphs for a selected data column

#### Usage

mosaic.setGlobalDescription(value)

#### Arguments

value string value to be used as study item description, e.g. 'waist circumference'

# <span id="page-21-0"></span>Note

Function call type: user

#### Author(s)

The MOSAIC Project, Martin Bialke

# Examples

mosaic.setGlobalDescription('waist circumference')

mosaic.setGlobalMissingTreshold *setGlobalMissingTreshold*

# Description

Set Global Threshold for Missings , e.g. 99000

#### Usage

mosaic.setGlobalMissingTreshold(value)

# Arguments

value threshold to separate missings from valid values

#### Note

Function call type: user

# Author(s)

The MOSAIC Project, Martin Bialke

# Examples

mosaic.setGlobalMissingTreshold(99000)

# <span id="page-22-0"></span>Description

Set Global Unit Label to be used User in graphs, e.g. '(cm)'

#### Usage

```
mosaic.setGlobalUnit(value)
```
# Arguments

value unit string to be used in graphs

# Note

Function call type: user

# Author(s)

The MOSAIC Project, Martin Bialke

# Examples

```
mosaic.setGlobalUnit('(cm)')
```
outputPrefix *outputPrefix*

#### Description

internal data variable

#### Note

internal data variable

# Author(s)

<span id="page-23-0"></span>qualifiedMissingsTreshold

*qualifiedMissingsTreshold*

# Description

internal data variable

# Note

internal data variable

# Author(s)

# <span id="page-24-0"></span>Index

∗Topic MOQA MOQA, [5](#page-4-0) ∗Topic categorical mosaic.createSimplePdfCategorical, [12](#page-11-0) mosaic.createSimplePdfCategoricalDataframe, [13](#page-12-0) ∗Topic count mosaic.countValue, [11](#page-10-0) ∗Topic csv mosaic.loadCsvData, [19](#page-18-0) ∗Topic data assurance MOQA, [5](#page-4-0) ∗Topic data quality MOQA, [5](#page-4-0) ∗Topic data mosaic.importToolboxSpssDataFile, [18](#page-17-0) mosaic.loadCsvData, [19](#page-18-0) ∗Topic footnote mosaic.addFootnote, [10](#page-9-0) ∗Topic generate mosaic.createSimplePdfCategorical, [12](#page-11-0) mosaic.createSimplePdfCategoricalDataframe, codelist, [2](#page-1-0) [13](#page-12-0) mosaic.createSimplePdfMetric, [14](#page-13-0) mosaic.createSimplePdfMetricDataframe, [15](#page-14-0) ∗Topic load mosaic.importToolboxSpssDataFile, [18](#page-17-0) mosaic.loadCsvData, [19](#page-18-0) ∗Topic metric mosaic.createSimplePdfMetric, [14](#page-13-0) mosaic.createSimplePdfMetricDataframe, [15](#page-14-0) ∗Topic package MOQA, [5](#page-4-0) MOQA, [5](#page-4-0) moqa *(*MOQA*)*, [5](#page-4-0) MOQA.env, [10](#page-9-0) mosaic.addFootnote, [10](#page-9-0)

∗Topic pdf mosaic.createSimplePdfCategorical, [12](#page-11-0) mosaic.createSimplePdfCategoricalDataframe, [13](#page-12-0) mosaic.createSimplePdfMetric, [14](#page-13-0) mosaic.createSimplePdfMetricDataframe, [15](#page-14-0) ∗Topic plot mosaic.beginPlot, [11](#page-10-0) ∗Topic search mosaic.countValue, [11](#page-10-0) ∗Topic spss mosaic.importToolboxSpssDataFile, [18](#page-17-0) ∗Topic timestamp mosaic.addFootnote, [10](#page-9-0) mosaic.getTimestamp, [18](#page-17-0) ∗Topic toolbox for research mosaic.importToolboxSpssDataFile, [18](#page-17-0) ∗Topic version mosaic.info, [19](#page-18-0) footnoteString, [3](#page-2-0) label\_boxplot, [4](#page-3-0) label\_description, [4](#page-3-0) label\_normalverteilung, [4](#page-3-0) label\_qnormplot, [5](#page-4-0) label\_unit, [5](#page-4-0) labelCounts, [3](#page-2-0) labelPercentage, [3](#page-2-0)

26 **INDEX** 

```
mosaic.beginPlot
, 11
mosaic.countValue
, 11
mosaic.createSimplePdfCategorical
, 12
mosaic.createSimplePdfCategoricalDataframe
,
       13
mosaic.createSimplePdfMetric
, 14
mosaic.createSimplePdfMetricDataframe
,
       15
16
16
mosaic.generateMetricPlots
, 17
17
18</mark>
mosaic.importToolboxSpssDataFile
, 18
mosaic.info,1<mark>9</mark>
mosaic.loadCsvData
, 19
<code>mosaic.preProcessCategoricalData</code>,20mosaic.preProcessMetricData,20mosaic.setGlobalCodelist
, 21
mosaic.setGlobalDescription
, 21
<code>mosaic.setGlobalMissingTreshold</code>,22\,mosaic.setGlobalUnit
, 23
```
outputPrefix, [23](#page-22-0)

qualifiedMissingsTreshold , [24](#page-23-0)